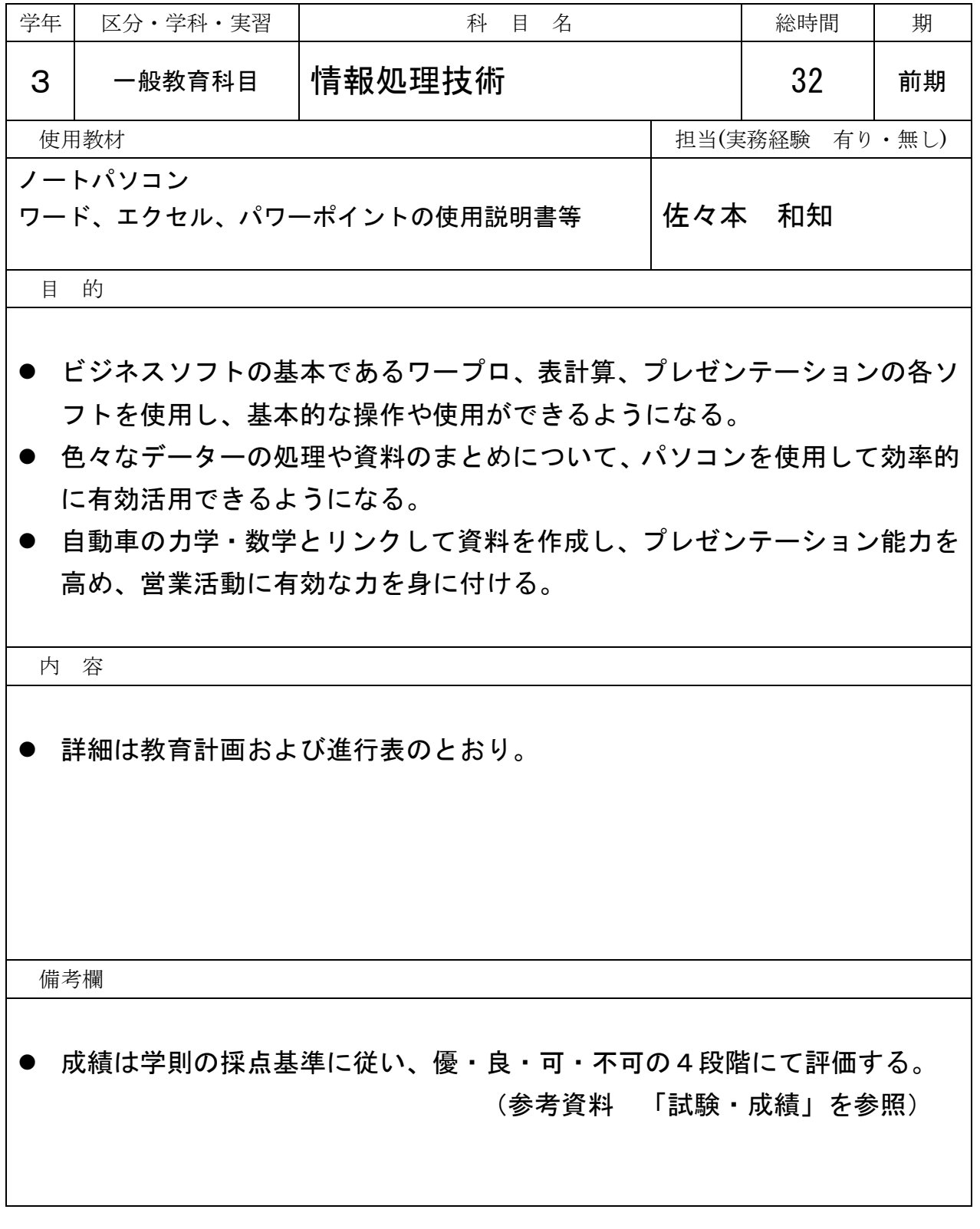

年間教育計画及び進行表 (令和6年度 前期) 1級自動車整備課程 3年

## 第3学年 区分:一般教育 科目:情報処理

担当:佐々本 和知 総時間数: 32H No.1

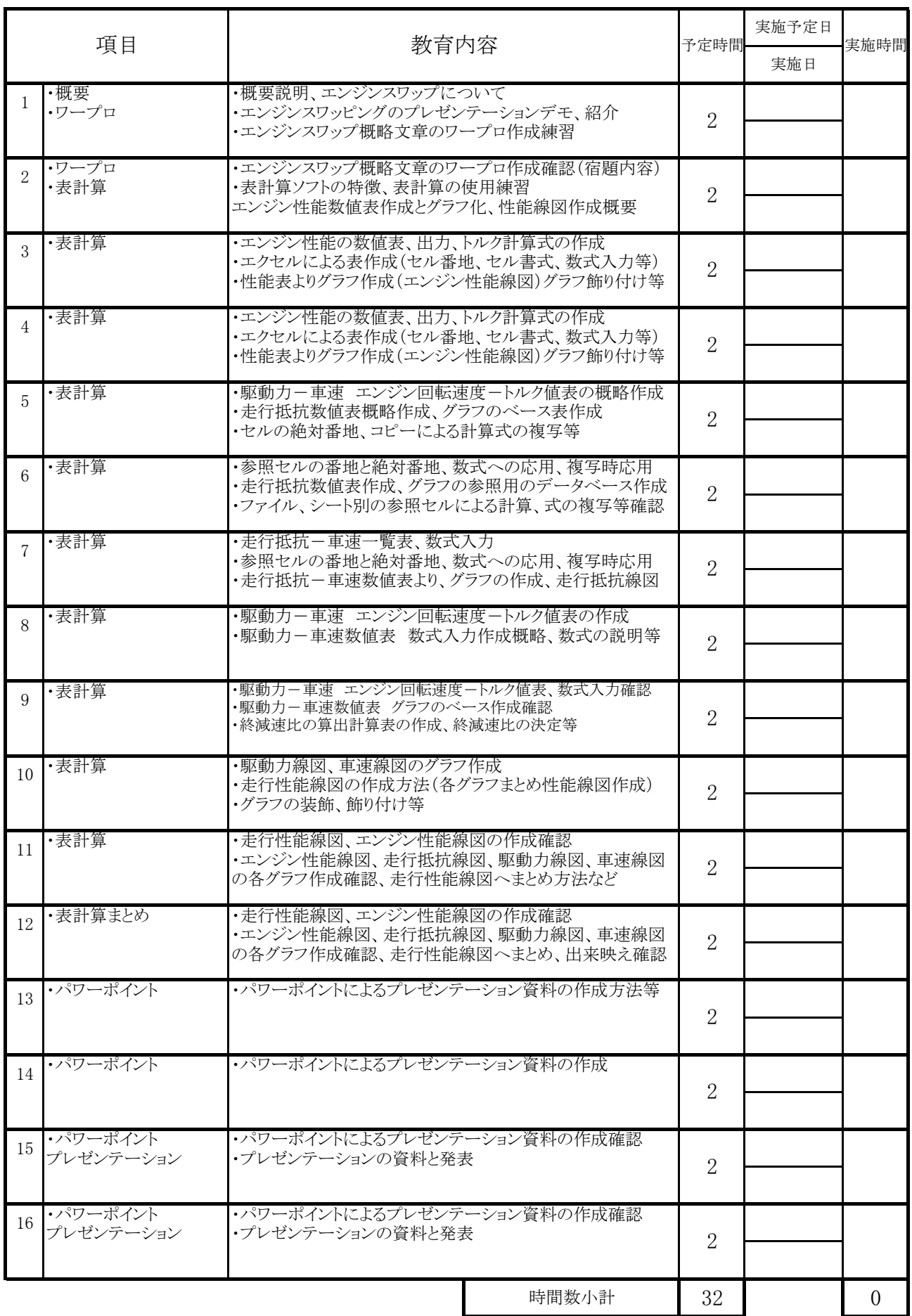